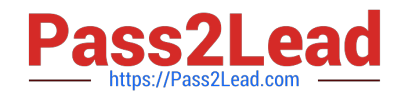

# **DES-1D12Q&As**

Specialist - Technology Architect Midrange Storage Solutions

## **Pass EMC DES-1D12 Exam with 100% Guarantee**

Free Download Real Questions & Answers **PDF** and **VCE** file from:

**https://www.pass2lead.com/des-1d12.html**

100% Passing Guarantee 100% Money Back Assurance

Following Questions and Answers are all new published by EMC Official Exam Center

**C** Instant Download After Purchase **83 100% Money Back Guarantee** 365 Days Free Update

800,000+ Satisfied Customers

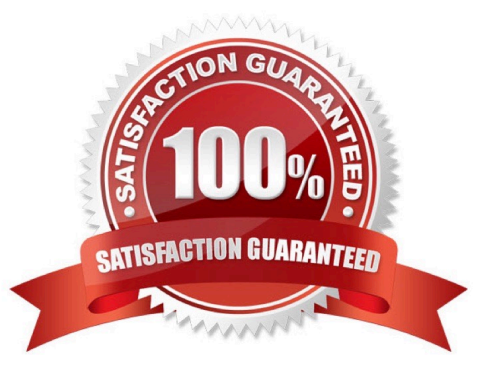

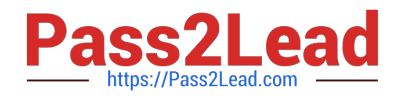

#### **QUESTION 1**

What is the recommended option when configuring Dell EMC PowerStore nodes for High Availability?

- A. Active/Active
- B. Active/Passive with AULA
- C. Synchronous Replication
- D. Active/Passive

Correct Answer: A

Reference:https://www.delltechnologies.com/asset/en-us/products/storage/industry-market/h18157-dell-emc-powerstoreclustering-high-availability.pdf

#### **QUESTION 2**

A customer wants to provision a file system while creating a NAS server in a Dell EMC PowerStore T system. What information is needed to create the NAS server?

- A. FQDN
- B. Subnet
- C. DNS details
- D. WWPN

Correct Answer: B

B, because the question is not mentioning "For Directory Services", DNS configuration is required. to create a NAS Server a DNS is not needed, only when you implement it in a AD Enviroment.

#### **QUESTION 3**

A user is storing data on the quota tree on a Dell PowerStore system.

What can an administrator use to limit the amount of storage that the user consumes?

- A. User quota on the tree quota
- B. A NAS server quota
- C. A bandwidth throttle quota
- D. A second tree quota

Correct Answer: A

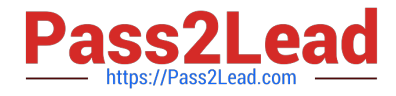

An administrator can use a user quota to limit the amount of storage that the user consumes on a Dell PowerStore system. A user quota is a limit that is set on the quota tree, which is a hierarchical structure that organizes storage resources and sets limits on how much storage can be used at each level. The user quota is applied to a specific user or group of users and limits the amount of storage that can be consumed by that user or group of users.

### **QUESTION 4**

A customer has a Dell Unity XT 380F system with a single pool that is built from 24x 800 GB and 24x 1 6 TB SAS Rash 3 drives and 14x 400 SAS Flash 2 drives. How many drive partnership groups were used to build the dynamic pool?

A. 3 B. 1 C. 2 D. 4

Correct Answer: B

In Dell Unity XT storage systems, a dynamic pool is built using drive partnership groups. A drive partnership group is a group of drives that are combined to create a pool. A drive partnership group can be made up of SAS, NL-SAS, or Flash drives. In this case, the customer has a single pool built from 24x 800 GB SAS Rash 3 drives and 24x 1 6 TB SAS Rash 3 drives, and 14x 400 SAS Flash 2 drives. All drives are SAS type, and it\\'s only one partnership group.

#### **QUESTION 5**

When enabling a multi-protocol NAS implementation on a Dell EMC PowerStore array, what is required for an end-toend mapping of a UNIX system?

A. Security ID (SID) and Active Directory (AD)

B. User ID (UID) and Group ID (GID)

- C. Group ID (GID) and Active Directory (AD)
- D. Security ID (SID) and User ID (UID)

Correct Answer: B

In multiprotocol implementations (both SMB and NFS protocols enabled), an endto-end mapping from Windows Security ID (SID) to UNIX User ID (UID) and Group ID (GID) is required.

[Latest DES-1D12 Dumps](https://www.pass2lead.com/des-1d12.html) [DES-1D12 Study Guide](https://www.pass2lead.com/des-1d12.html) [DES-1D12 Braindumps](https://www.pass2lead.com/des-1d12.html)